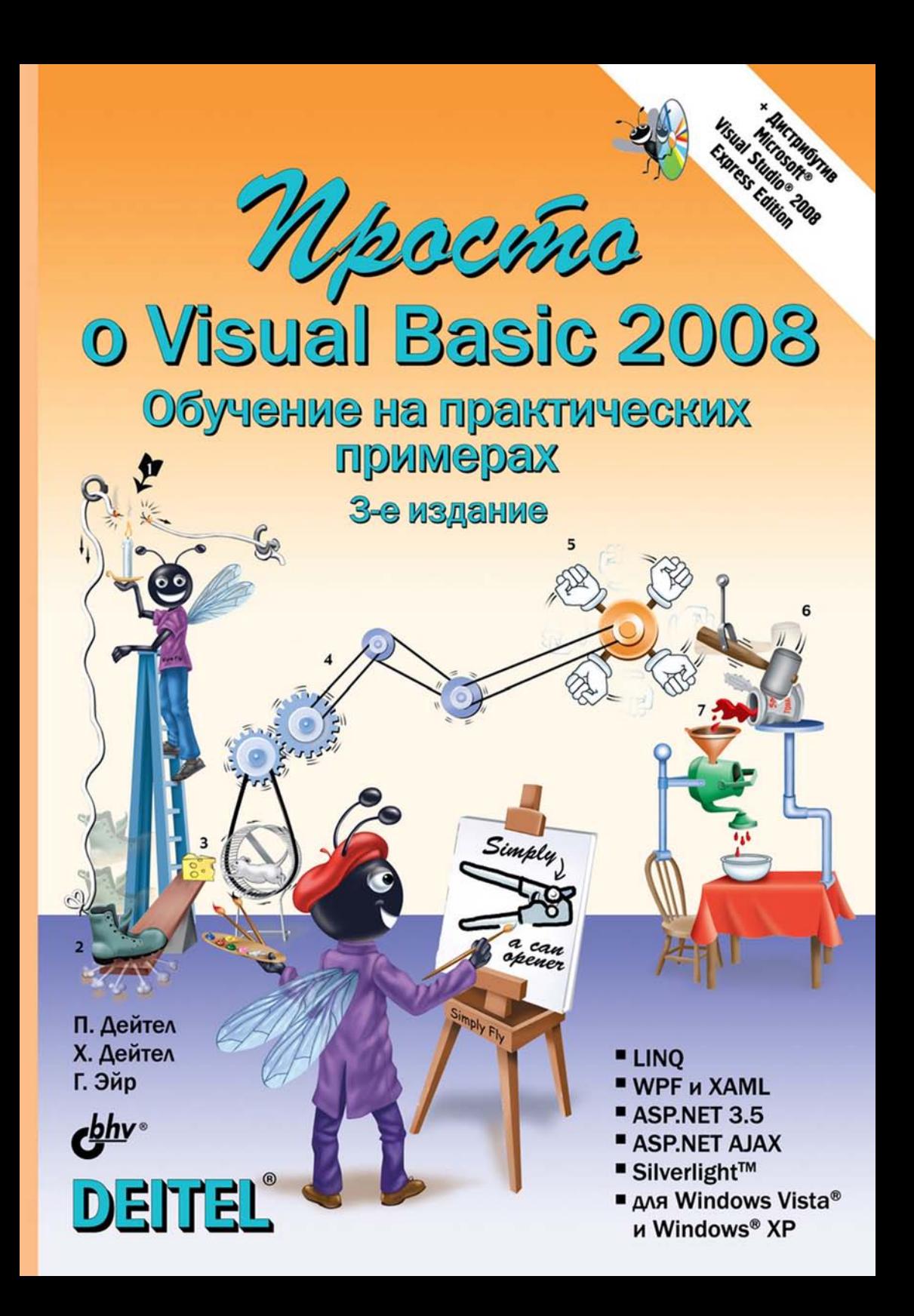

# **Simply Visual Basic<sup>®</sup> 2008 Third Edition**

P. J. Deitel Deitel & Associates, Inc.

H. M. Deitel Deitel & Associates, Inc.

G. J. Ayer

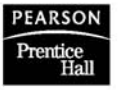

Upper Saddle River, NJ 07458

П. Дейтел Х. Дейтел Г. Эйр

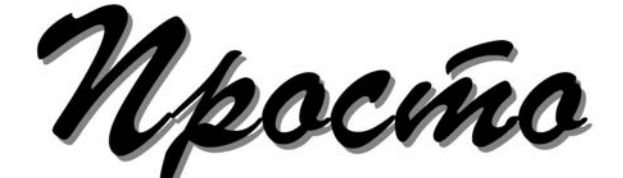

# *Mpocino*<br>o Visual Basic 2008

# Обучение на практических примерах

# 3-е издание

Санкт-Петербург «БХВ-Петербург» 2009

УДК 681.3.06

ББК 32.973.26-018.2

Д27

дейтел, н.<br>Д27 Просто о Visual Basic 2008: Пер. с англ. / П. Дейтел, Х. Дейтел, Г. Эйр. — 3-е изд., перераб. и доп. — СПб.: БХВ-Петербург, 2009. — 1232 с.: ил.

+ Дистрибутив на DVD

ISBN 978-5-9775-0330-3

Книга посвящена разработке приложений в среде Visual Basic 2008. Материал излагается в виде 32 уроков, подготовленных в соответствии с методикой обучения программированию компании Deitel & Associates. На примере разработки более 100 готовых приложений рассматриваются: среда разработки, визуальное программирование, библиотека классов .NET Framework Class Library, элементы управления WinForm, обработка событий, отладчик, управляющие операторы, массивы, классы, объекты, базы данных, Web-приложения и др. Показано применение технологий LINQ, ASP.NET 3.5, ASP.NET AJAX, WPF, XAML и Silverlight. На DVD размещен дистрибутив Microsoft Visual Studio 2008 Express Edition, содержащий Visual Basic 2008 Express Edition и другие компоненты пакета.

Для начинающих программистов

УДК 681.3.06 ББК 32.973.26-018.2

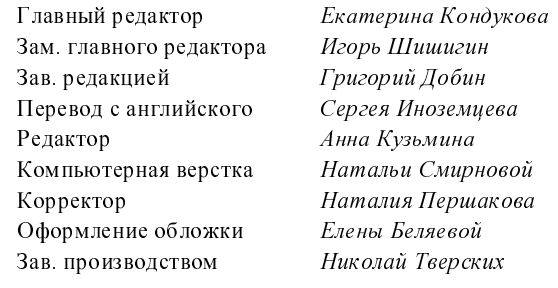

#### Группа подготовки издания:

Authorized translation from the English language edition, entitled SIMPLY VISUAL BASIC 2008, 3rd Edition, ISBN 978-0-13- 605303-3, by DEITEL & ASSOCIATES, INC.; DEITEL, HARVEY; and DEITEL, PAUL, published by Pearson Education, Inc., publishing as Prentice Hall, Copyright © 2009. All rights reserved. No part of this book may be reproduced or transmitted in any form or by any means, electronic or mechanical, including photocopying, recording or by any information storage retrieval system, without the prior permission from Pearson Education, Inc. RUSSIAN language edition published by BHV St. Petersburg, Copyright © 2009. Авторизованный перевод английской редакции, подготовленной DEITEL & ASSOCIATES, INC.; DEITEL, HARVEY; and DEITEL, PAUL, изданной Pearson Education, Inc., publishing as Prentice Hall, Copyright © 2009. Все права защищены. Никакая часть настоящей книги не может быть воспроизведена или передана в какой бы то ни было форме и какими бы то ни было средствами, будь то электронные или механические, включая фотокопирование, записана на магнитный носитель, размещена в любых базах данных и информационно-поисковых системах без предварительного письменного разрешения Pearson Education, Inc. Перевод на русский язык "БХВ-Петербург" © 2009.

> Лицензия ИД № 02429 от 24.07.00. Подписано в печать 30.04.09. Ôîðìàò 70×100<sup>1</sup> /16. Ïå÷àòü îôñåòíàÿ. Óñë. ïå÷. ë. 99,33. "БХВ-Петербург", 190005, Санкт-Петербург, Йзмайловский пр., 29.

Оалитарно-эпидеймоологическое заключение па продукцию те: / .sə .ov..zo...<br>От 28.02.2007 г. выдано Федеральной службой по надзору<br>В сфере защиты прав потребителей и благополучия человека.

Отпечатано с готовых диапозитиво<mark>в</mark><br>† в ГУП "Типография "Наука" 199034, Санкт-Петербург, 9 линия, 12

# Оглавление

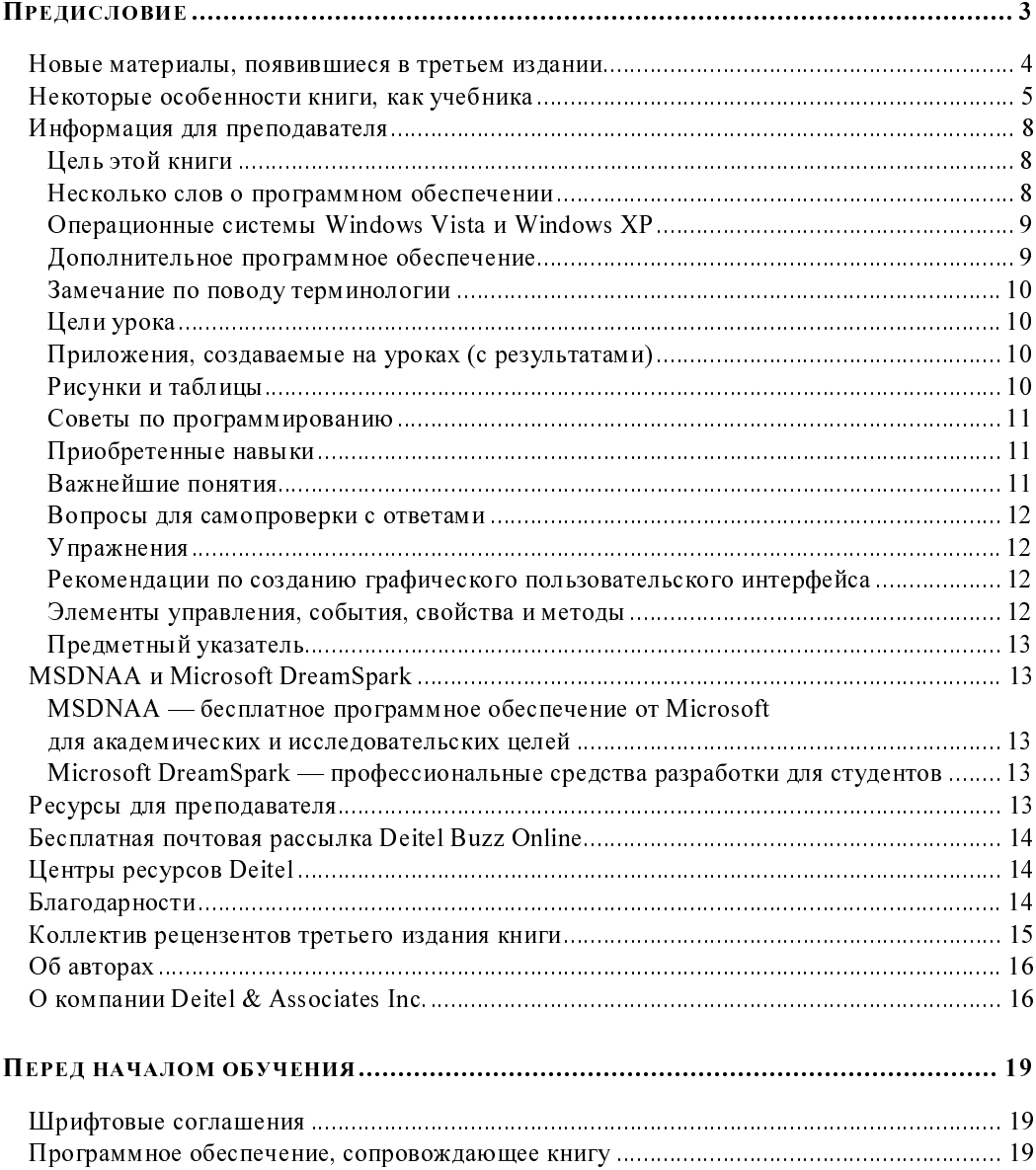

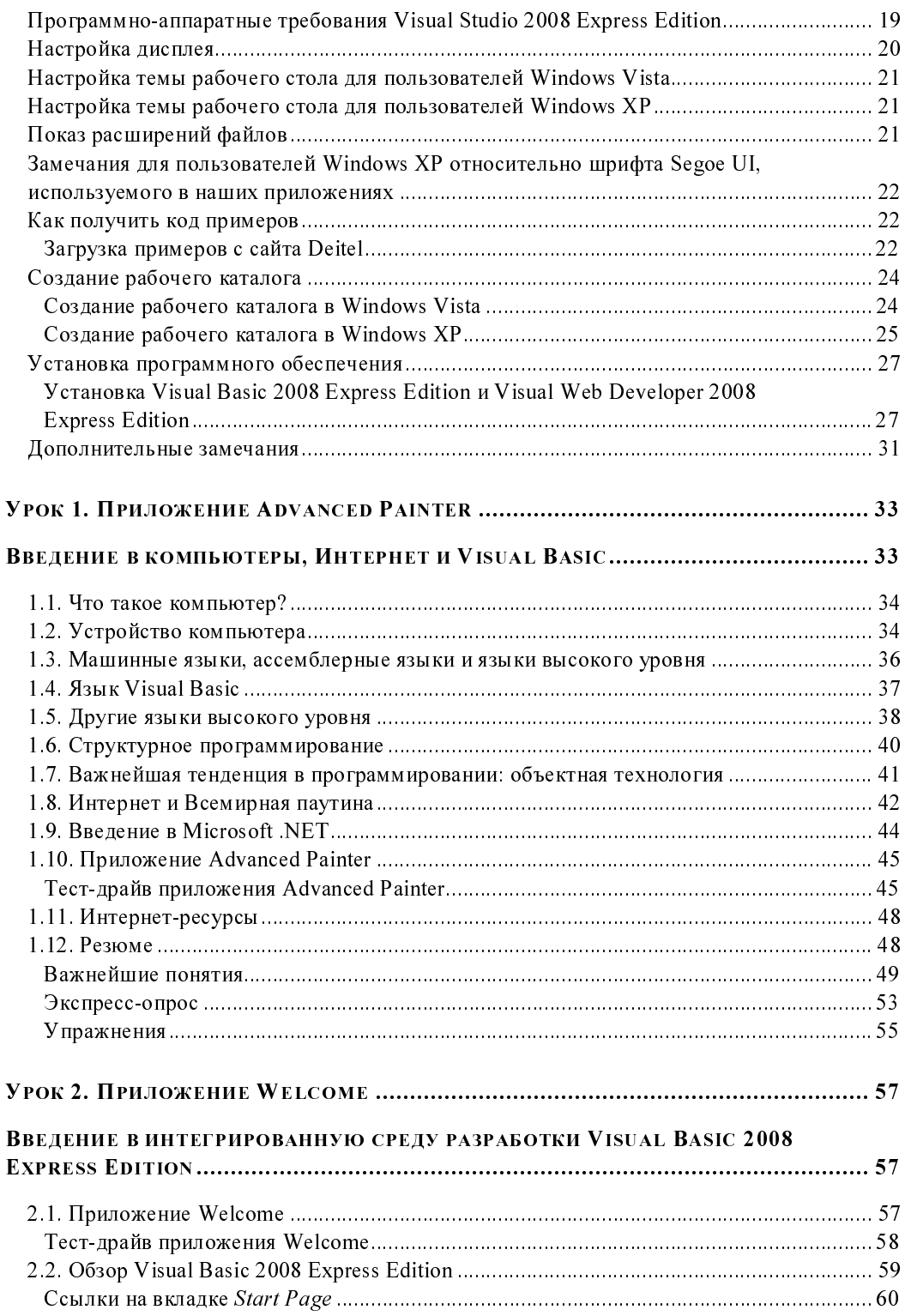

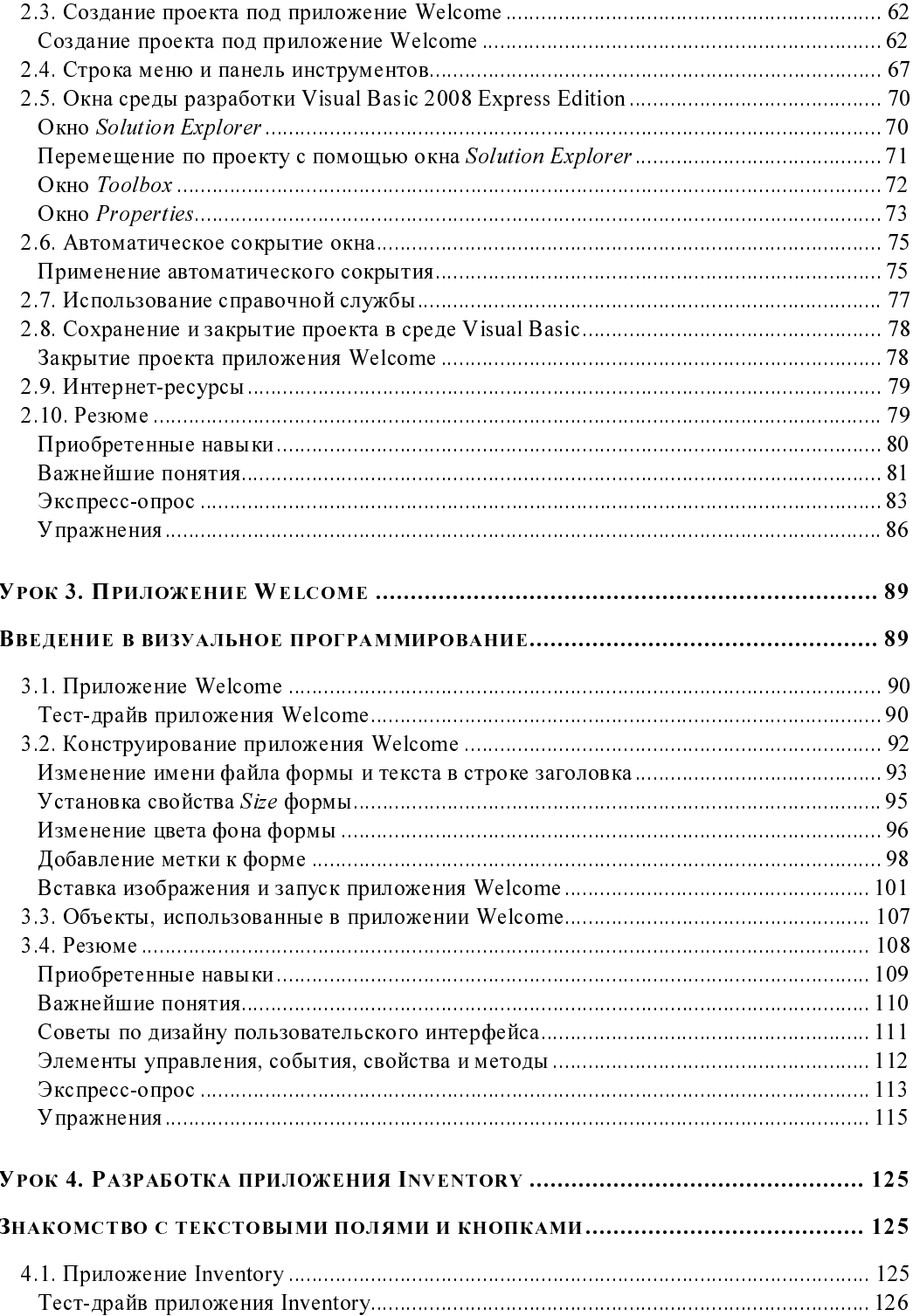

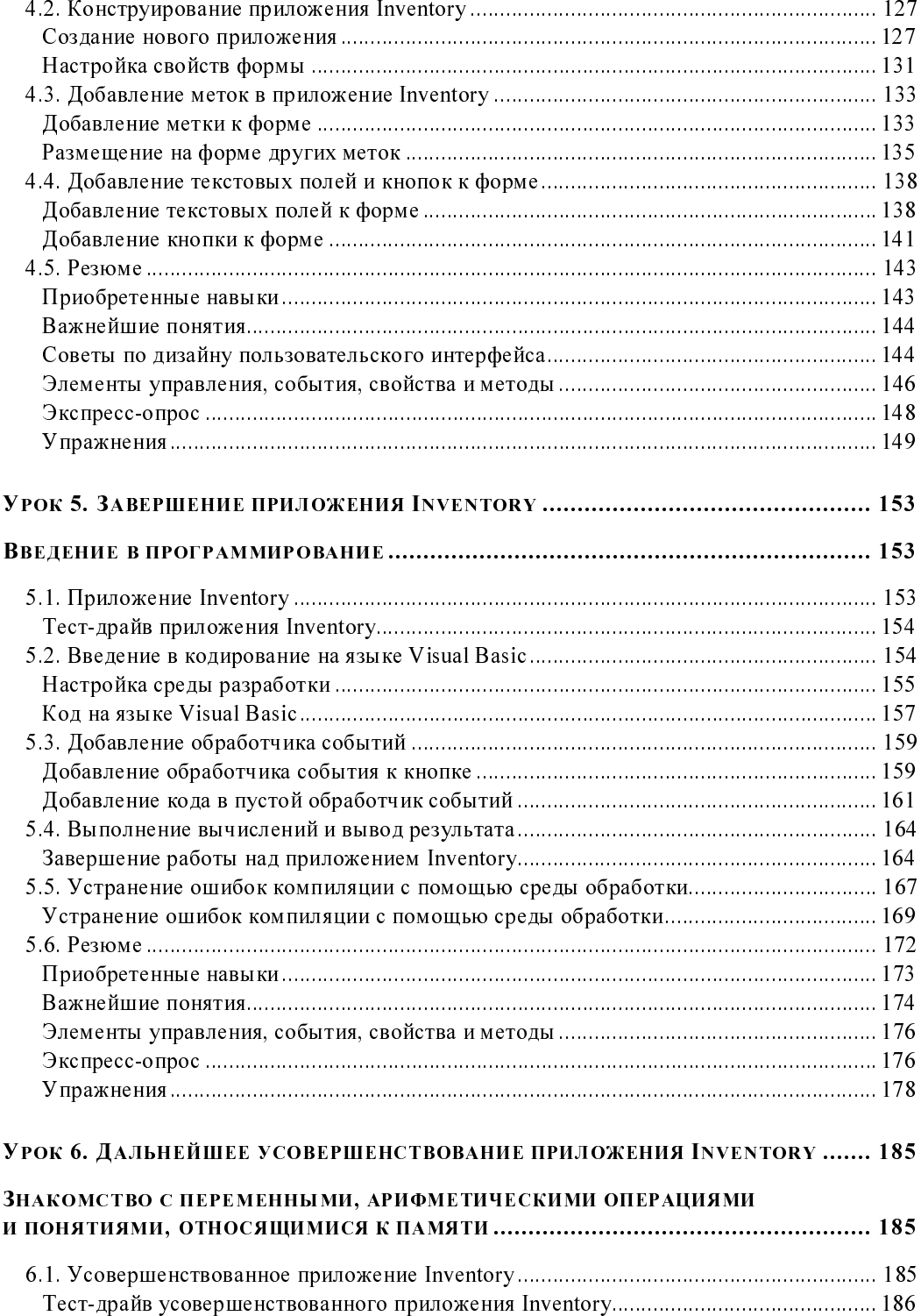

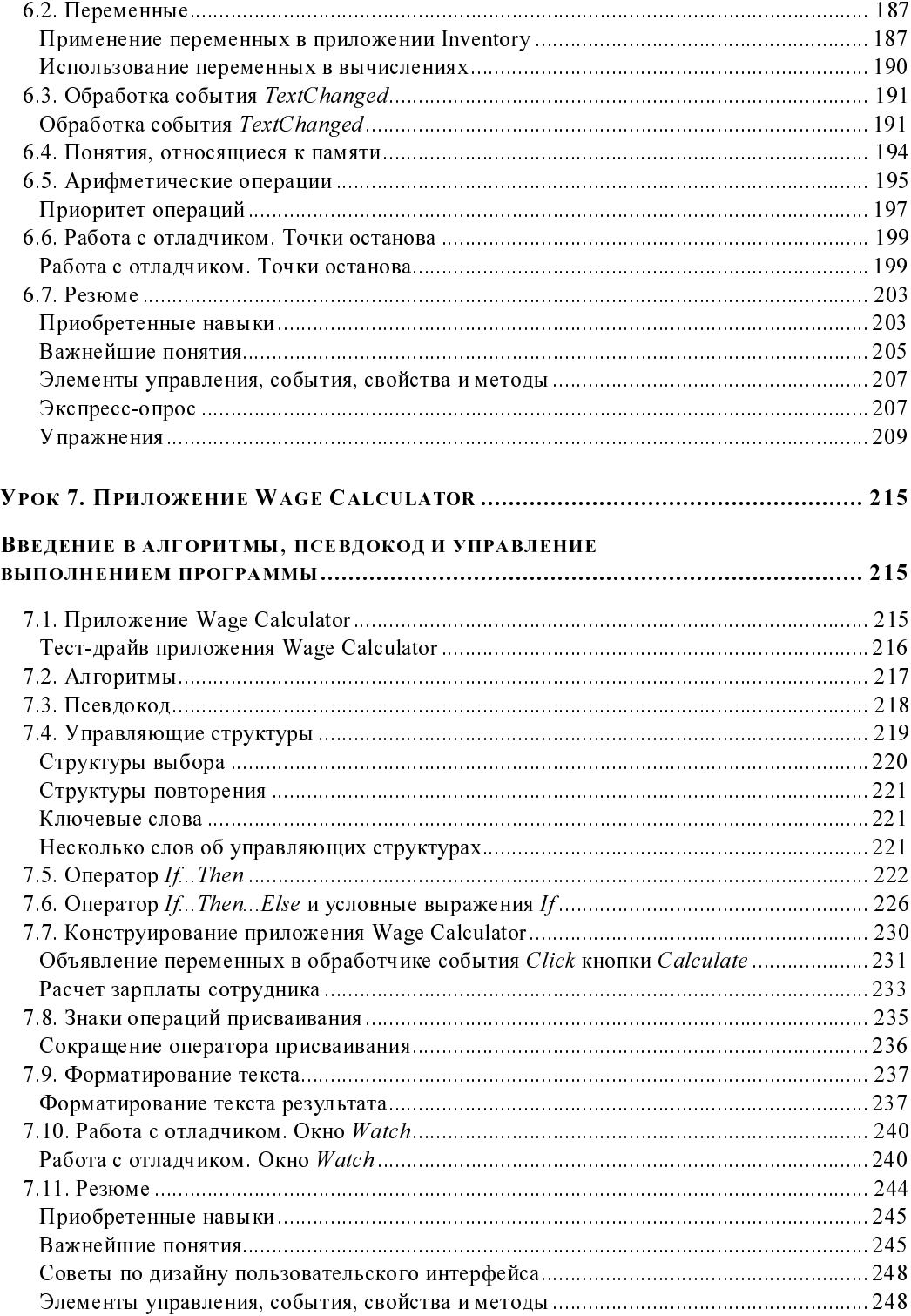

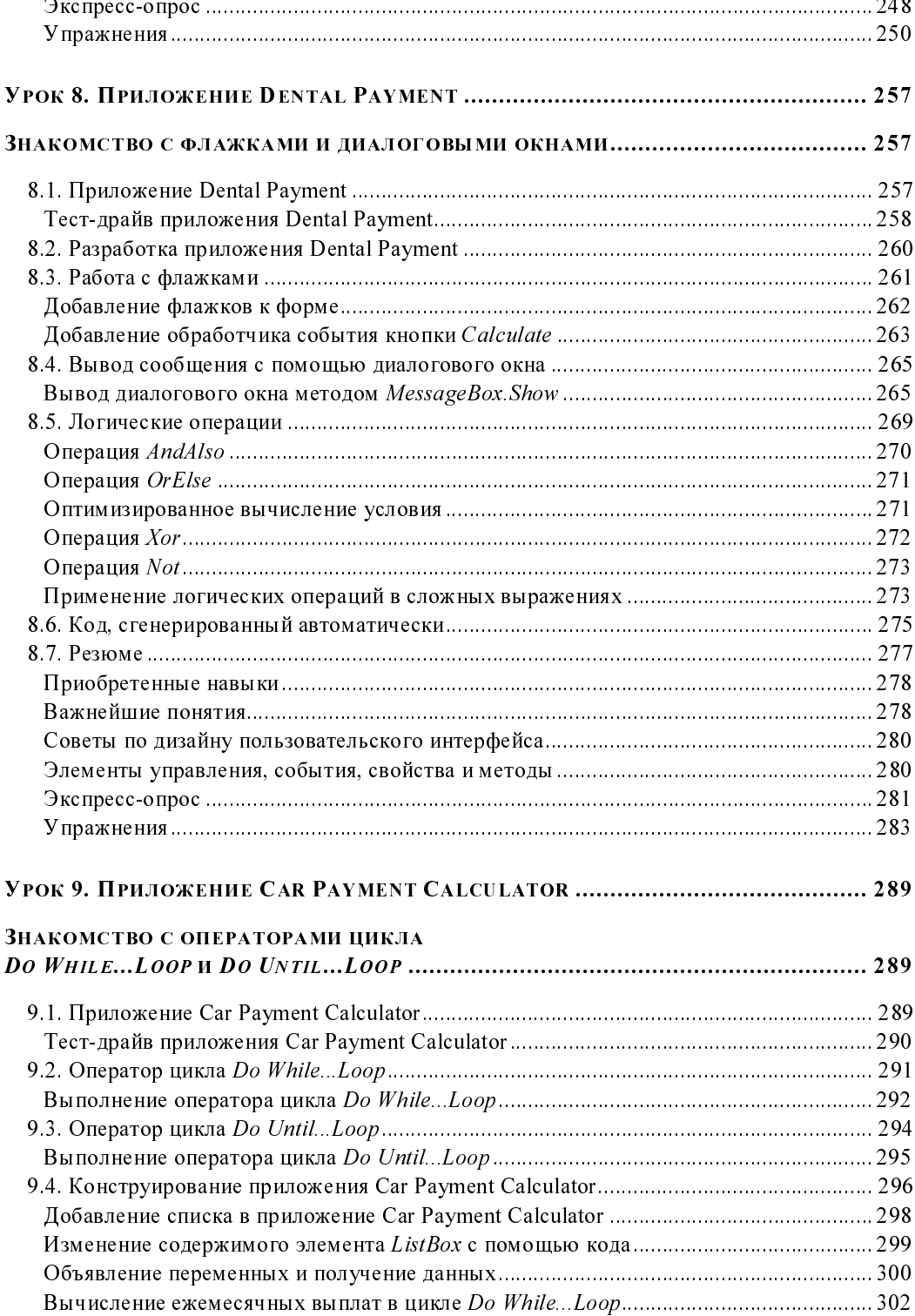

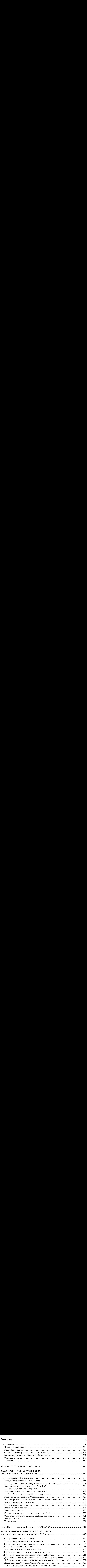

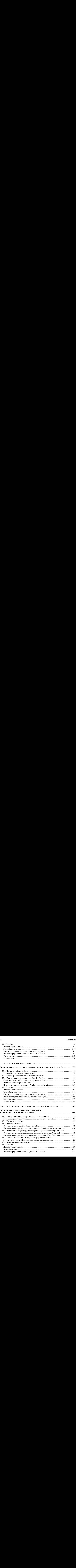

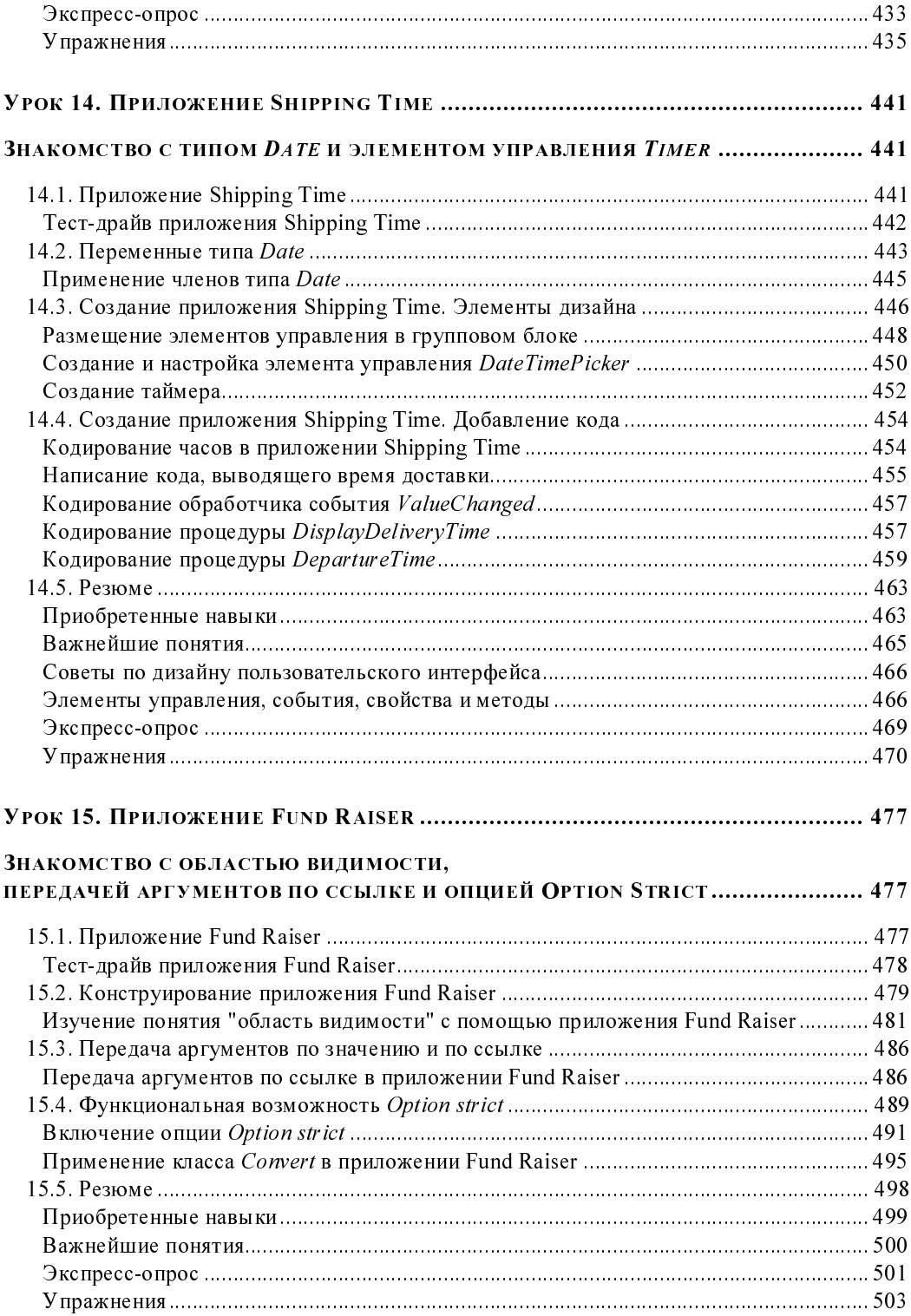

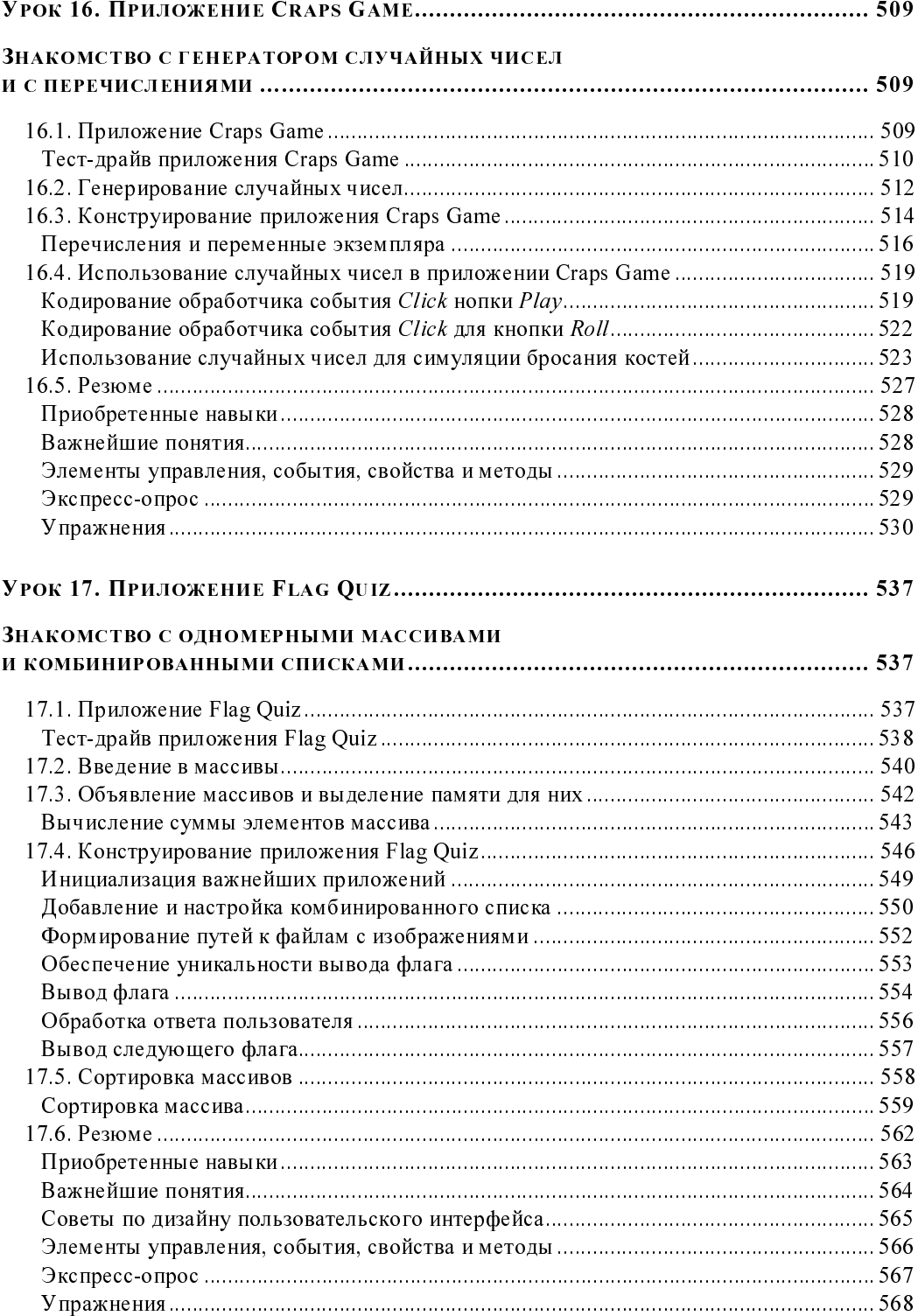

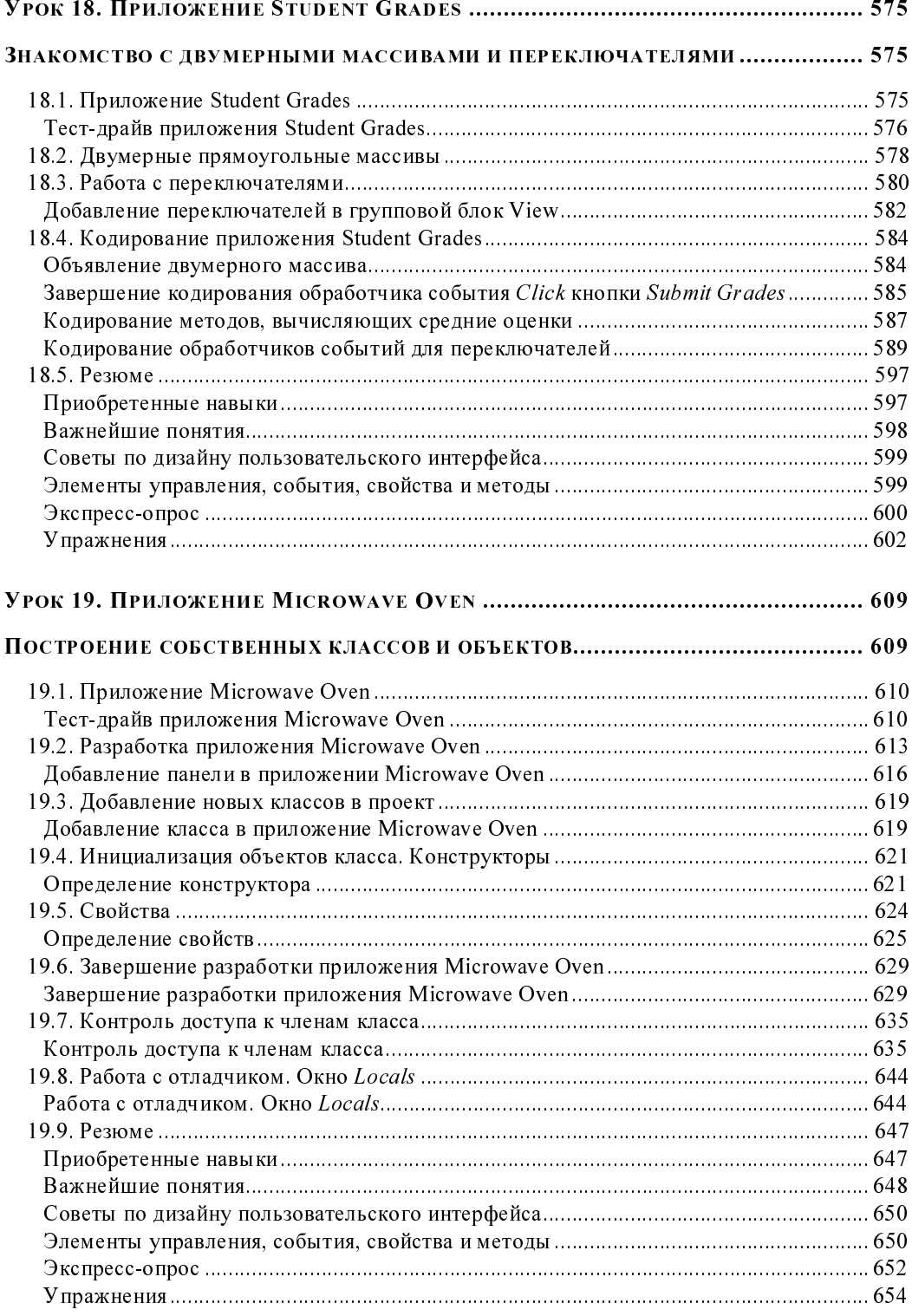

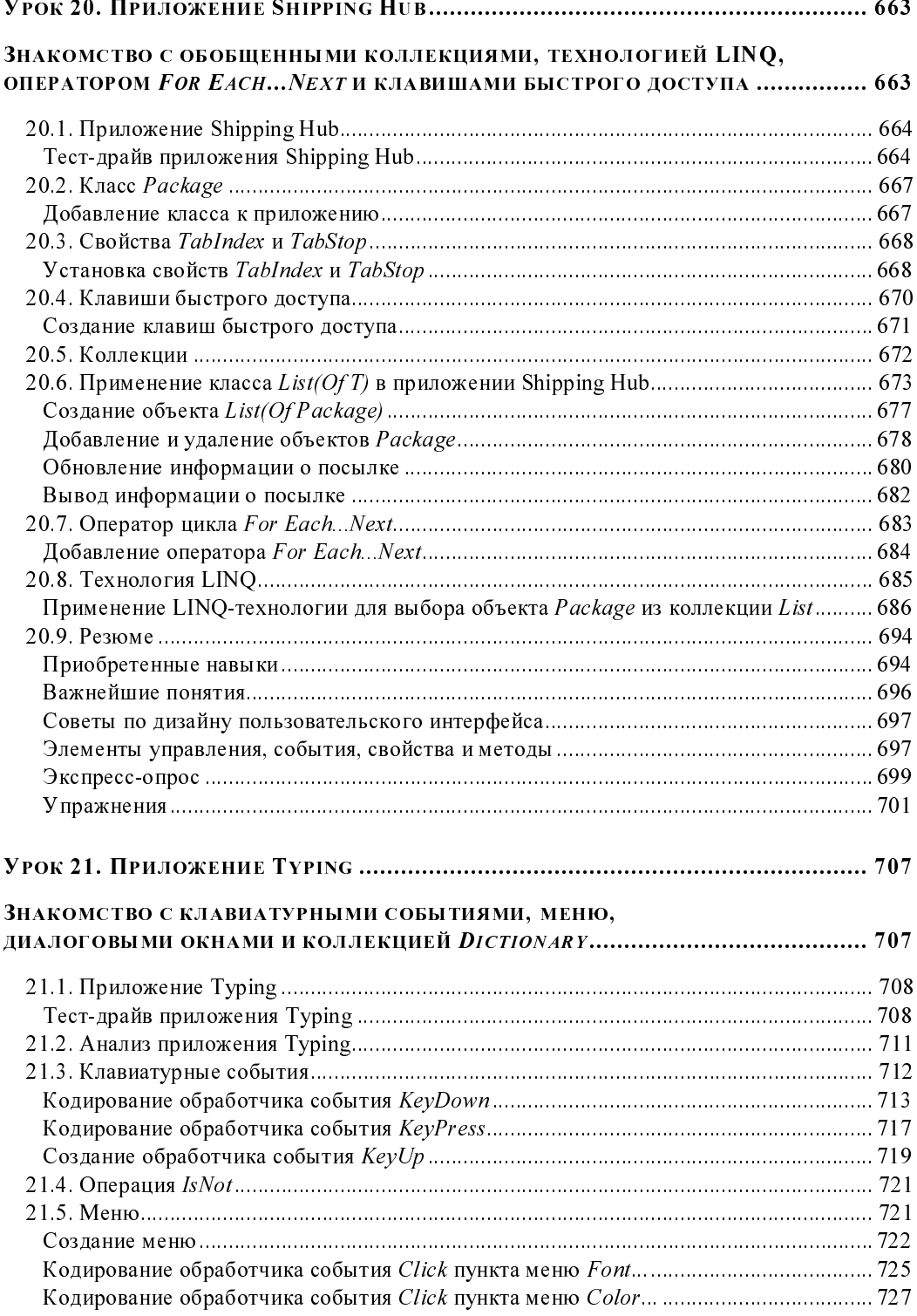

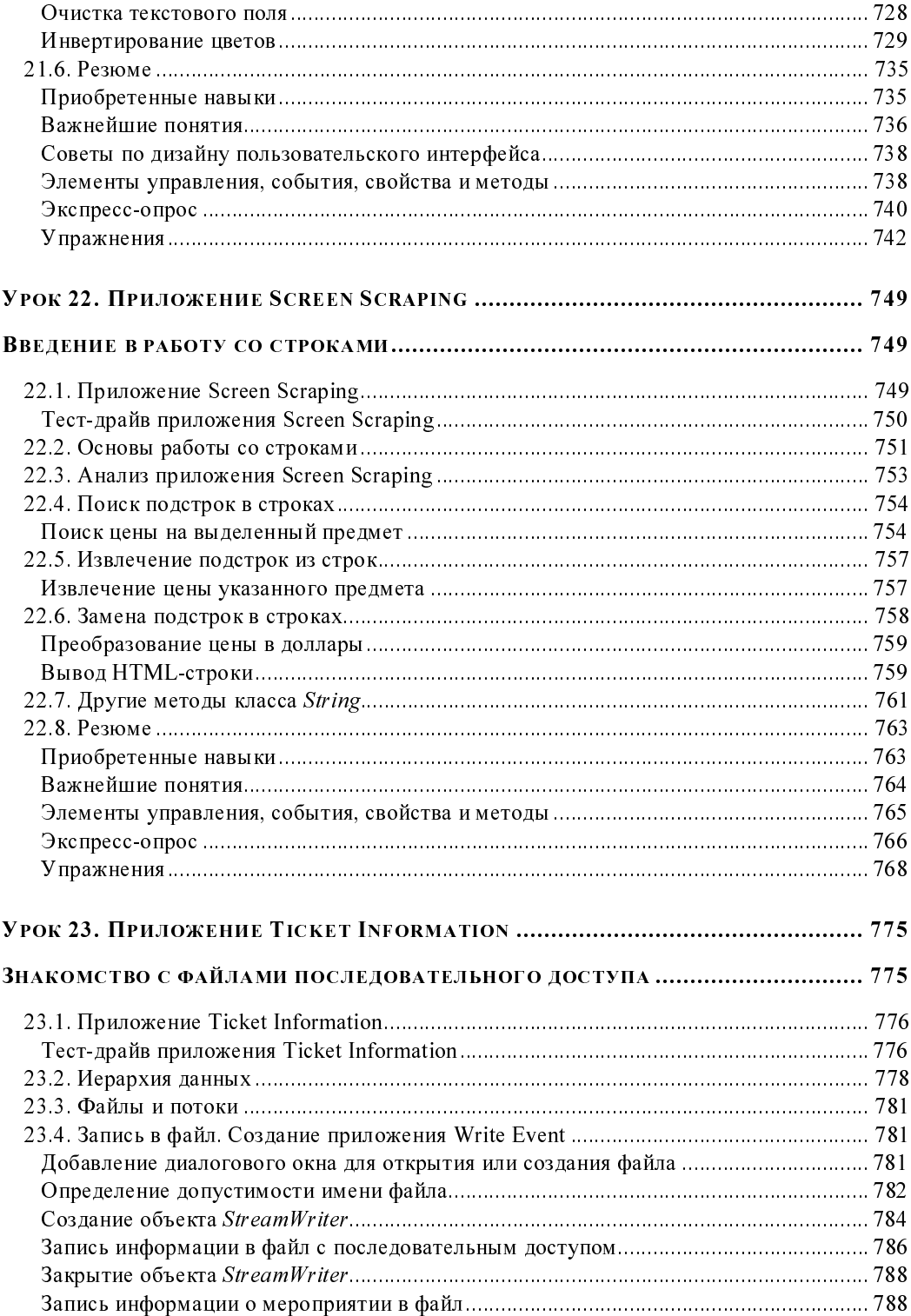

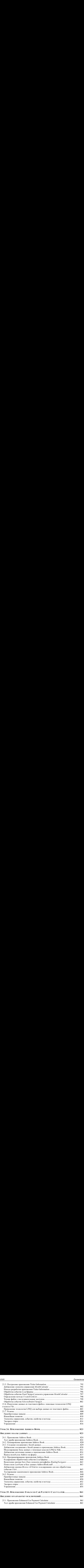

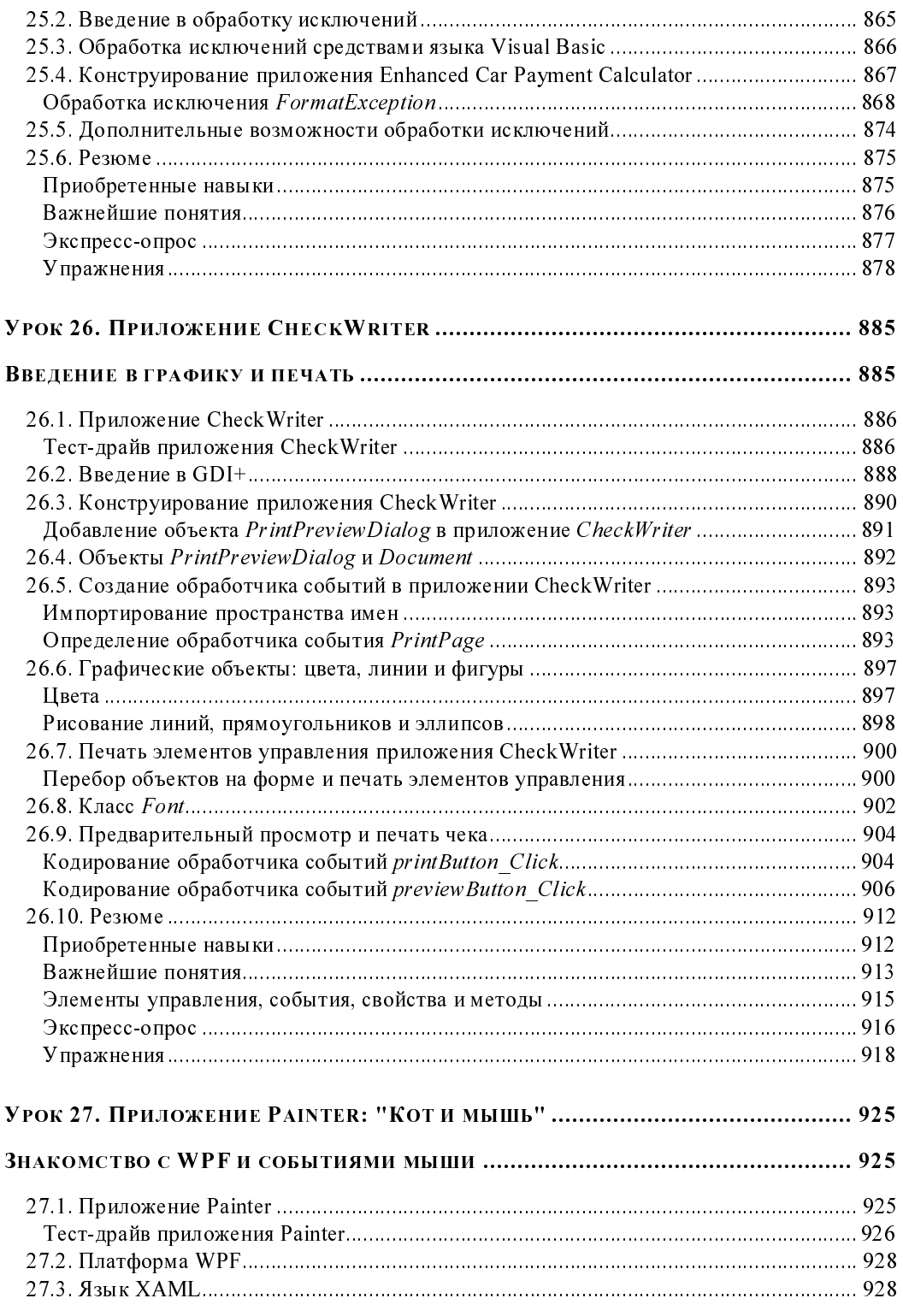

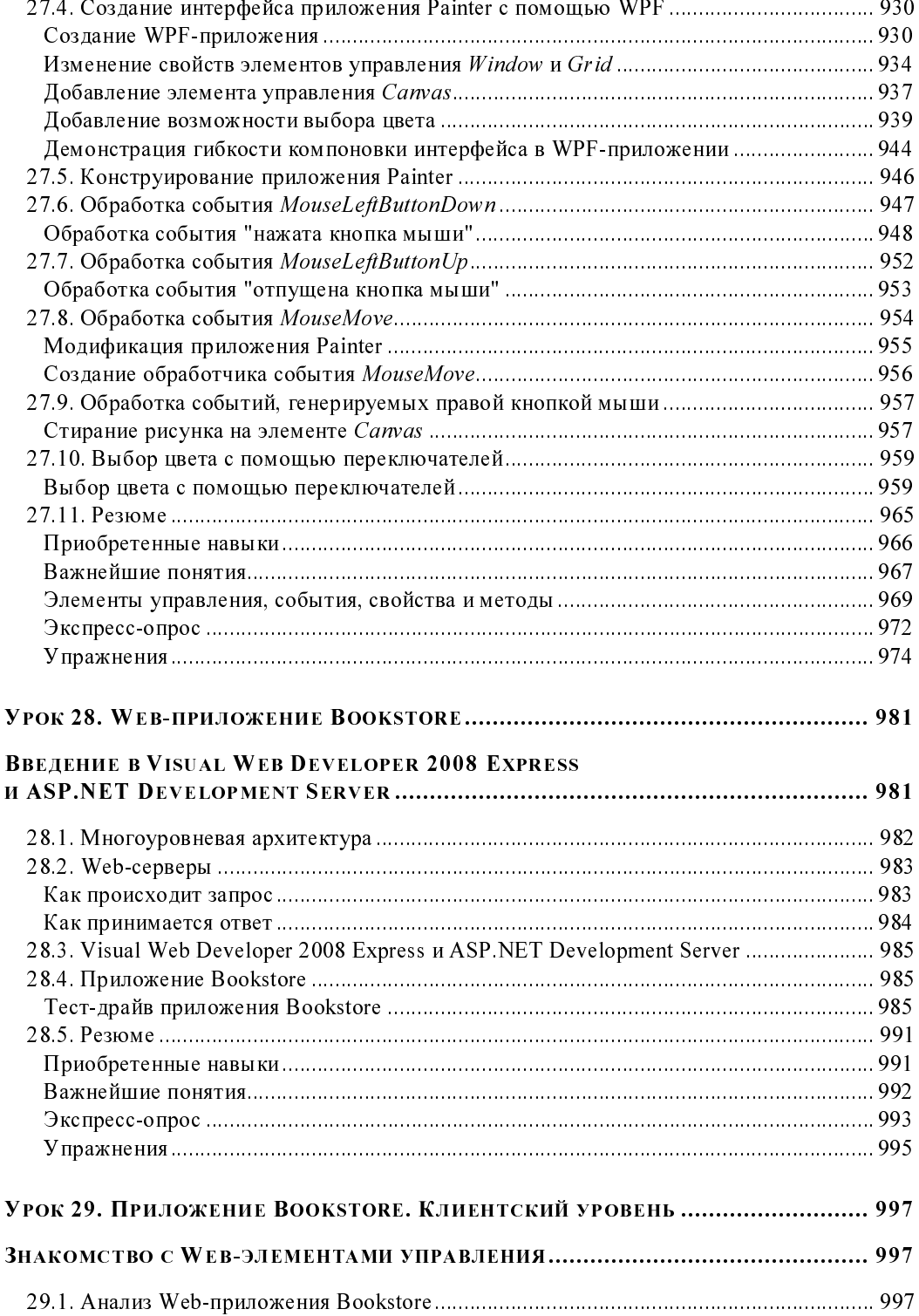

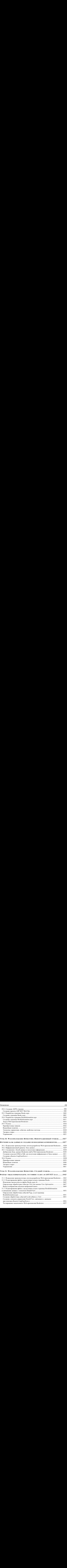

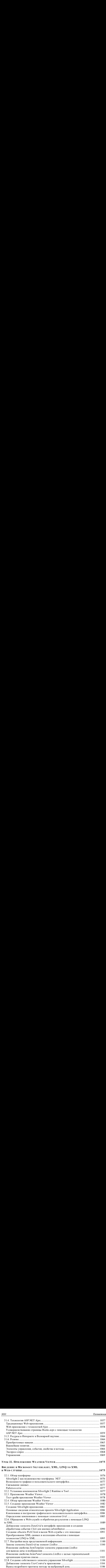

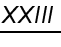

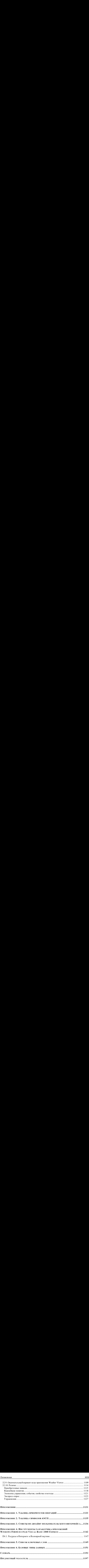

#### Посвящается

Кэрол Снайдер из издательства "Prentice Hall".<br>Спасибо за огромную работу, которую вы делаете уже много лет, собирая творче-Спасибо за огромную работу, которую вы делаете уже много лет, собирая творческие коллективы редакторов и рецензентов наших книг и руководя их работой в условиях постоянной нехватки времени.

Пол и Харви

Моему отцу.

Ты пожертвовал ради меня бóльшим, чем я когда-либо узнаю, и сделал для меня больше, чем представляешь себе. Я люблю тебя.

Грег

# Предисловие

Приглашаем вас в мир языка Visual Basic 2008, Microsoft Windows и Web-программирования на платформе .NET 3.5 от Microsoft! Эта книга была переработана в связи с появлением версий Visual Basic 2008 и .NET 3.5. Наша цель состояла в том, чтобы написать книгу, затрагивающую важнейшие понятия и функциональные возможности Visual Basic, и при этом излагать материал как можно более простым языком. Предполагается, что читатель использует операционную систему Windows Vista или Windows XP.

Для достижения поставленной цели мы реализовали новаторскую методику преподавания. Мы представляем важные понятия и самые передовые компьютерные технологии с помощью особого подхода, при котором материал разбивается на уроки, и каждый урок направлен на создание конкретного приложения. Этот подход сочетается с нашим принципом Live Code ("живой код"), согласно которому обучение программированию ведется на базе создания законченных работающих приложений, решающих задачи из реальной жизни. Мы объединили руководство для лабораторной практики с традиционным учебником, создав пособие, одинаково пригодное как для преподавания в студенческой аудитории, так и для самостоятельного изучения, при котором читатель одновременно работает с книгой и компьютером. Книга также годится и для дистанционного обучения через Интернет.

По мере продвижения от урока к уроку читатели узнают о визуальном программировании, компонентах графического пользовательского интерфейса, работе с файлами и базами данных, а также о разработке Web-приложений. После большинства разделов даются вопросы для самопроверки с вариантами ответов, чтобы читатели могли быстро оценить, насколько они поняли материал.

Рукопись книги была внимательно прочитана ведущими представителями академических кругов, практическими разработчиками и сотрудниками корпорации Microsoft.

Мы надеемся, что сама книга и сопровождающие ее материалы окажутся информативными и интересными как для начинающих, так и для профессиональных программистов, взявшихся изучить язык Visual Basic. Мы предоставляем ряд дополнительных материалов, которые помогут преподавателям эффективнее обучать своих студентов.

Если при чтении книги у вас возникнут вопросы, напишите нам по адресу:

#### deitel@deitel.com

и мы ответим вам. Обновления книги и сопровождающего программного кода доступны по адресу:

http://www.deitel.com/Books/VisualBasic/SimplyVisualBasic20083e/tabid/2934/Default.aspx

Подпишитесь на бесплатную почтовую рассылку Deitel Buzz Online на странице:

#### www.deitel.com/newsletter/subscribe.html

Постоянно расширяющийся список центров ресурсов по языку Visual Basic и смежным темам находится по адресу:

#### www.deitel.com/ResourceCenters.html

Каждую неделю мы анонсируем новые центры ресурсов в почтовой рассылке.

#### Новые материалы, появившиеся в третьем издании

Перечислим важнейшие темы, появившиеся или обновленные в третьем издании.

- LINO. Многие специалисты из компании Microsoft утверждают, что LINQ (Language  $\Box$ Integrated Query, запрос, интегрированный в язык) является единственным принципиально важным нововведением в Visual Basic 2008 и Visual C# 2008. Технология LINO обеспечивает единый синтаксис запросов к данным и реализует операции вставки, обновления и удаления. Сильная типизация позволяет среде разработки Visual Studio предоставлять поддержку для LINQ-запросов со стороны функциональной возможности IntelliSense. Запросы LINQ могут быть сделаны к источникам данных самого разного типа, включая коллекции (технология LINQ to Objects, см. уроки 20, 21 и 23), базы данных (LINQ to SQL, см. уроки 24 и 30) и XML-документы (LINQ to XML, см. урок 32). Многие из новых функциональных особенностей языка Visual Basic, обсуждаемых в этой книге, были введены специально для поддержки технологии LINQ.
- Базы данных. Мы объясняем основы программирования баз данных на примере реаль- $\Box$ ных приложений, используя при этом бесплатное издание Microsoft SQL Server Express. В уроках 24 и 30 обсуждаются базы данных и технология LINQ to SQL в контексте локального приложения, реализующего адресную книгу, и, соответственно, Web-приложения, реализующего сайт книжного магазина. Кроме того, в *уроке 24* демонстрируется применение инструментальных средств Visual Studio для построения графического интерфейса, в котором технология LINQ to SQL используется для взаимодействия с базой данных.
- Графика и пользовательский интерфейс на основе WPF (Windows Presentation ⊓ Foundation, основание для презентаций Windows). Графика делает приложения интереснее. Во вводном уроке к этой теме (см. урок 26) мы обсуждаем GDI+ (Graphics Device Interface, интерфейс графических устройств), службу Windows, которая обеспечивает графические возможности приложений Windows Forms в среде Visual Studio 2008. Читатели учатся выводить на печать заполненный банковский чек. В уроке 27 мы продолжаем разговор о графике и графическом пользовательском интерфейсе и представляем читателю WPF (Windows Presentation Foundation) — новую платформу от Microsoft, включающую в себя возможности построения графического интерфейса, изображений и мультимедийного содержимого. Мы предлагаем читателю создать WPFприложение, позволяющее рисовать мышью и демонстрирующее графические возможности интерфейса, построенного на основе WPF.
- Практическое изучение ASP.NET 3.5 и ASP.NET Ajax. Мы представляем учебный Π. блок из четырех уроков, на которых читатель строит Web-приложение, реализующее сайт книжного магазина с использованием технологии Ajax. В уроке 28 обсуждаются

сервер разработки ASP.NET (позволяющий тестировать Web-приложения на локальном компьютере), многоуровневая архитектура и простые Web-транзакции. В уроках  $29-31$ технологии ASP.NET 3.5 и LINO используются для построения приложения, которое извлекает информацию из базы данных и выводит ее на Web-страницу. Мы создаем объект LingDataSource в Web-приложении для взаимодействия с базой данных. С помощью элементов управления ASP.NET Ajax мы добавляем в Web-приложение функциональность Ajax, делая его более отзывчивым на действия пользователя. В частности, мы применяем элемент управления UpdatePanel для частичного обновления страницы.

- $\Box$ Silverlight. В *уроке 32* мы представляем технологию Silverlight, разработанную в Microsoft для создания RIA-приложений (Rich Internet Applications, насыщенные интернетприложения). Silverlight является прямым конкурентом технологий Flash и Flex от компании Adobe. Она позволяет программистам создавать впечатляющие пользовательские интерфейсы с помощью языков платформы .NET, например, языка Visual Basic. Технология Silverlight является подмножеством WPF и реализуется в браузере в виде добавляемого модуля. Многие крупные медиафирмы уже используют Silverlight, поскольку эта технология позволяет демонстрировать потоковое видео с высоким качеством.
- $\Box$ Свойства оси XML. Язык Visual Basic 2008 имеет много новых функциональных возможностей, позволяющих работать с XML. В уроке 32 мы используем так называемые свойства оси XML для обработки XML-документа, полученного от Web-службы.
- ⊓ **Условные выражения If.** В языке Visual Basic появились условные выражения If (обсуждаемые в уроке 7). Такое выражение состоит из условия, true-выражения и falseвыражения. После проверки условия выполняется одно из двух выражений, в зависимости от истинности условия. Эта конструкция может служить сокращением для некотоpых операторов If...Then...Else.
- Π. Локальное распознавание типа. Теперь при инициализации локальной переменной в ее объявлении можно не указывать тип переменной. Компилятор самостоятельно определит ее тип по типу инициализирующего значения (см. урок 11).
- □ □ Необязательные параметры. Вы можете указывать значения по умолчанию для параметров метода. Если при вызове соответствующий аргумент будет опущен, компилятор подставит значение по умолчанию (см. урок 13).
- Инициализаторы объектов. При создании объекта вы можете воспользоваться новым ⊓ синтаксисом инициализации и присвоить значения свойствам объекта (см. урок 23).
- $\Box$ Окно "быстрых исправлений". Теперь среда разработки открывает окно Error Correction Options (Варианты исправления ошибки), позволяющее быстро исправить некоторые распространенные программистские ошибки (см. урок 5).

### Некоторые особенности книги, как учебника

Эта книга облалает метолическими особенностями.

σ Ориентация на конкретные приложения. В каждом уроке программные концепции преподносятся в контексте реального современного приложения. Примеры и упражнения актуальны для сегодняшней практики создания "настольных" и Web-приложений. Далее представлен список приложений, создаваемых на протяжении всей книги.